## JOBTIME PLUS

\_\_\_\_\_\_\_\_\_\_\_\_\_\_\_\_\_\_\_\_\_\_\_\_\_\_\_\_\_\_\_\_\_\_\_\_\_\_\_\_\_\_\_\_\_\_\_\_\_\_\_\_\_\_\_\_\_\_\_\_\_\_\_\_\_\_\_\_\_\_\_\_\_\_\_\_\_\_\_\_

## Funzionalità aggiuntiva automatizzata per l'ESTRAZIONE DATI per il CONTROLLO DI GESTIONE

Job Time Plus Presenze/Assenze Versione 6.1

\_\_\_\_\_\_\_\_\_\_\_\_\_\_\_\_\_\_\_\_\_\_\_\_\_\_\_\_\_\_\_\_\_\_\_\_\_\_\_\_\_\_\_\_\_\_\_\_\_\_\_\_\_\_\_\_\_\_\_\_\_\_\_\_\_\_\_\_\_\_\_\_\_\_\_\_\_\_\_\_\_

## INTRODUZIONE

La funzionalità Estrazione Dati per il Controllo di Gestione all'interno del Modulo Job-Time Plus Gestione Presenze/Assenze permette l'estrapolazione di diversi tipi di informazioni relative ai dipendenti dell'Ente. Questa serie di dati, necessari per successive elaborazioni quali statistiche o report di vario genere, sono disponibili in file formato testo o tabelle Paradox.

\_\_\_\_\_\_\_\_\_\_\_\_\_\_\_\_\_\_\_\_\_\_\_\_\_\_\_\_\_\_\_\_\_\_\_\_\_\_\_\_\_\_\_\_\_\_\_\_\_\_\_\_\_\_\_\_\_\_\_\_\_\_\_\_\_\_\_\_\_\_\_\_\_\_\_\_\_\_\_\_\_

## PREROGATIVE DELLA FUNZIONALITA'

Come si può notare dalla figura sottostante le tipologie di dati estraibili sono di varia natura e genere. Può essere selezionato:

- o un mese di riferimento
- o da inizio anno fino a quel mese
- o da quel mese a fine anno

(comunque sempre selezioni all'interno dell'anno solare).

Dati relativi, con profondità storica del Centro di Costo e della Qualifica, a:

- o un dipendente
- o tutti i dipendenti
- o gruppi di dipendenti definiti in Anagrafica

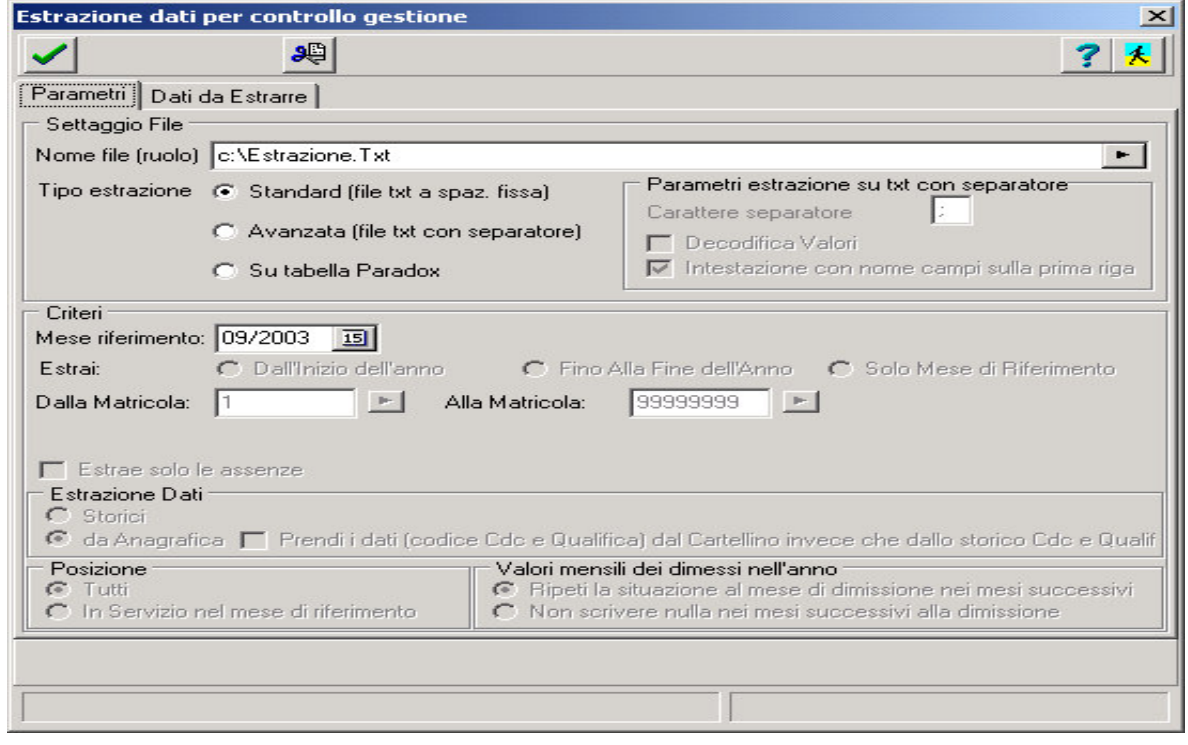

 $\overline{\phantom{a}}$ 

 $\overline{\phantom{a}}$ 

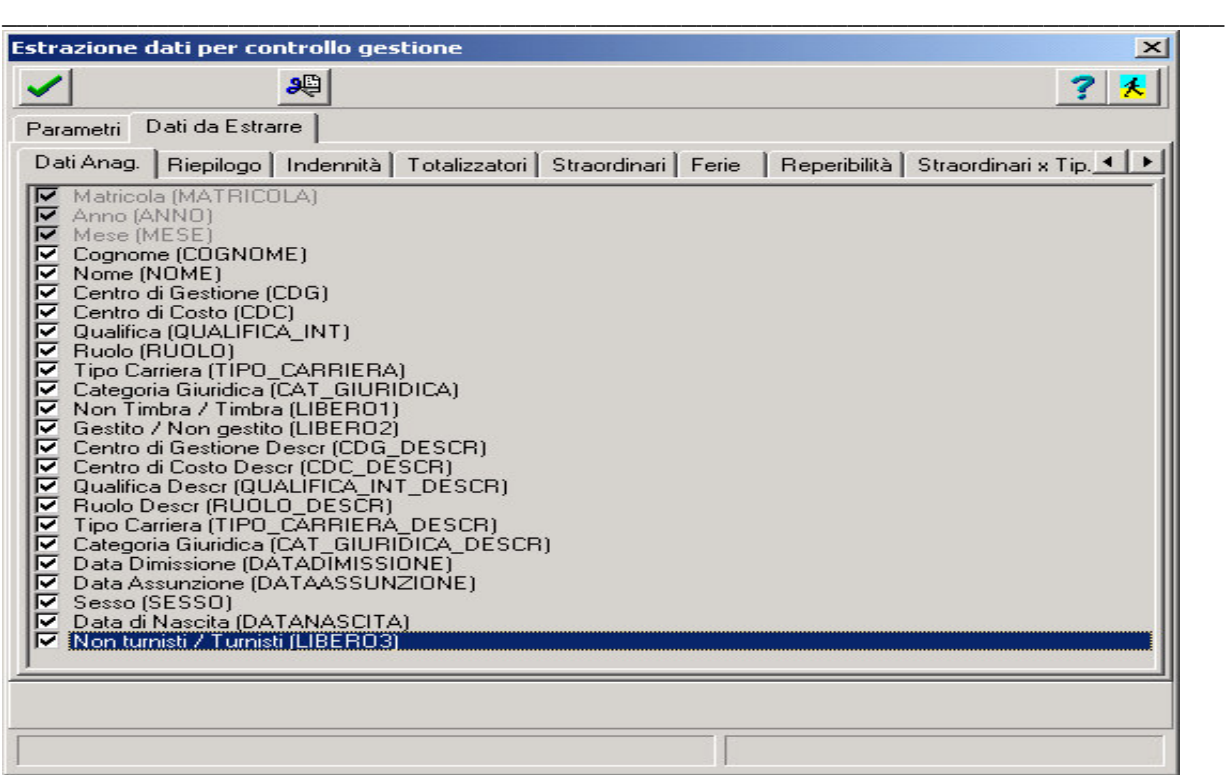

Le informazioni relative a Matricola, Anno e Mese vengono estratte sempre in modo automatico rispetto ad ogni tipo di selezione effettuata. Tutti gli altri dati sono divisi per argomento. A titolo esemplificativo si mettono in rilievo:

- Dati Anagrafici (vedi figura sopra): cognome, nome, centro di gestione, centro di costo, qualifica, ruolo, carriera, data assunzione, data dimissione, sesso, etc…
- Riepilogo: fatto e dovuto progressivo, saldo mese e definitivo, fatto e dovuto del mese, giorni lavorati, residui, recuperi, straordinari, buoni pasto, reperibilità, etc…
- Indennità: indennità sabato, turni, di rientro pomeridiano, domenica, etc...
- Totalizzatori: impostati dall' utente a scelta (es. permesso studio 150 ore, malattia, etc…)
- Straordinari: pagato progressivo diurno notturno e/o festivo, pagato del mese diurno notturno e/o festivo, recupero, riconosciuto DIU NOF NEF, etc…
- Ferie: da fare nell'anno, fatte progressive, residue, da fare anno precedente, spettanti all' anno, fatte nel mese, decurtate, etc…
- Reperibilità: pagato progressivo diurno notturno e/o festivo, pagato del mese diurno notturno e/o festivo, recupero, riconosciuto DIU NOF NEF, etc…
- Straordinari per tipologia: ore straordinarie causalizzate da orologio (es. straordinario elettorale)
- Assenze: tutti i periodi di assenza in base ai codici impostati dall' utente (es. assenza giustificata, congedo ordinario o obbligatorio, sospensione, recupero, astensione per maternità, permesso malattia, permesso lutto, infortunio, etc…)